### **Департамент образования Вологодской области бюджетное профессиональное образовательное учреждение Вологодской области «ВОЛОГОДСКИЙ СТРОИТЕЛЬНЫЙ КОЛЛЕДЖ»**

УТВЕРЖДЕНО приказом директора БПОУ ВО «Вологодский строительный колледж» № 255 -УД от 20.06.2017 г.

# **РАБОЧАЯ ПРОГРАММА ПРОФЕССИОНАЛЬНОГО МОДУЛЯ**

# **ПМ.03.Выполнение работ по одной или нескольким профессиям рабочих, должностям служащих (оператор электронно-вычислительных и вычислительных машин)**

09.02.04. Информационные системы (по отраслям)

(базовая подготовка)

Рабочая программа профессионального модуля ПМ.03 Выполнение работ по одной или нескольким профессиям рабочих, должностям служащих (оператор электронно-вычислительных и вычислительных машин) разработана на основе Федерального государственного образовательного стандарта по специальности среднего профессионального образования (далее - СПО) 09.02.04. Информационные системы (по отраслям).

Организация-разработчик:

#### **БПОУ ВО «Вологодский строительный колледж»**

Разработчики:

*Габриэлян Т. А.*, преподаватель БПОУ ВО «Вологодский строительный колледж» *Норинова С.*В., преподаватель БПОУ ВО «Вологодский строительный колледж»

Рассмотрена на заседании предметной цикловой комиссии общепрофессиональных, специальных дисциплин и дипломного проектирования по специальностям 08.02.01.Строительство и эксплуатация зданий и сооружений, 08.02.07. Монтаж и эксплуатация внутренних сантехнических устройств, кондиционирования воздуха и вентиляции, 43.02.08.Сервис домашнего и коммунального хозяйства Протокол №11 от 13.06.2017 г.

Председатель предметно - цикловой комиссии \_\_\_\_\_\_\_\_ / Богданова А.В./

2

# **СОДЕРЖАНИЕ**

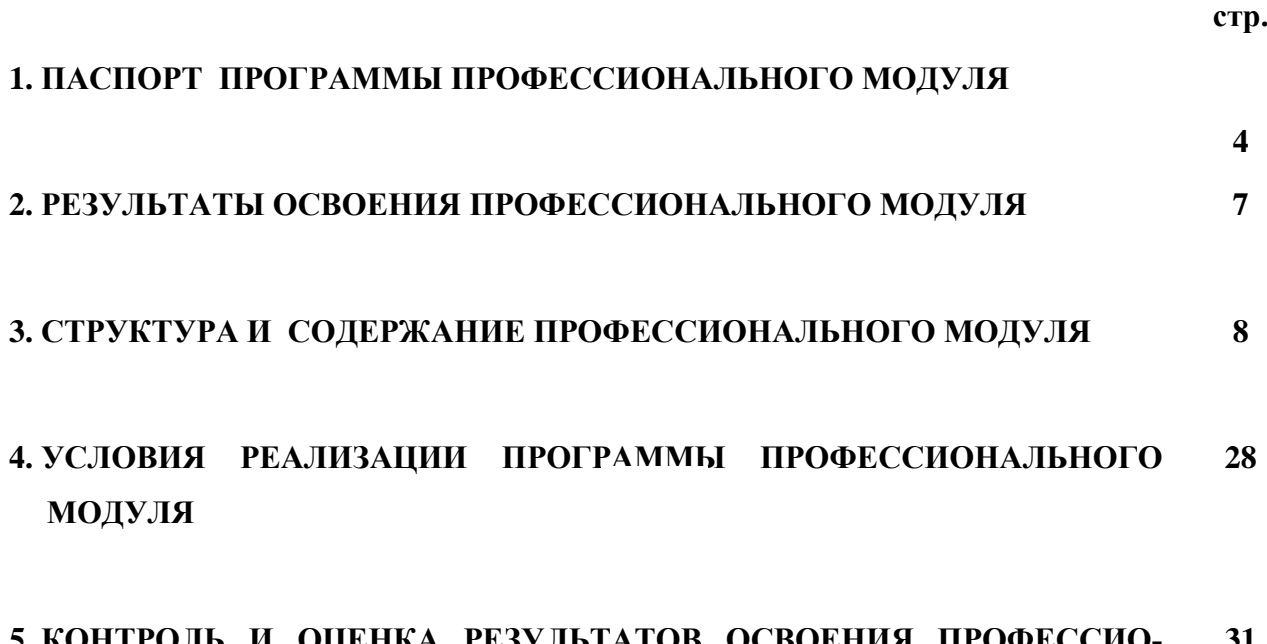

**5. КОНТРОЛЬ И ОЦЕНКА РЕЗУЛЬТАТОВ ОСВОЕНИЯ ПРОФЕССИО-НАЛЬНОГО МОДУЛЯ (ВИДА ПРОФЕССИОНАЛЬНОЙ ДЕЯТЕЛЬНО-СТИ) 31**

# **1. ПАСПОРТ ПРОГРАММЫ ПРОФЕССИОНАЛЬНОГО МОДУЛЯ ПМ.03 Выполнение работ по одной или нескольким профессиям рабочих, должностям служащих (оператор электронно-вычислительных и вычислительных машин)**

### **1.1.Область применения программы**

Рабочая программа профессионального модуля является частью программы подготовки специалистов среднего звена в соответствии с ФГОС специальности **09.02.04. Информационные системы (по отраслям)** в части освоения основного вида профессиональной деятельности: **Выполнение работ по одной или нескольким профессиям рабочих, должностям служащих:**

ПК 1.3. Производить модификацию отдельных модулей информационной системы в соответствии с рабочим заданием, документировать произведенные изменения.

ПК 1.4. Участвовать в экспериментальном тестировании информационной системы на этапе опытной эксплуатации, фиксировать выявленные ошибки кодирования в разрабатываемых модулях информационной системы.

ПК 1.5. Разрабатывать фрагменты документации по эксплуатации информационной системы.

ПК 1.7. Производить инсталляцию и настройку информационной системы в рамках своей компетенции, документировать результаты работ.

## **1.2.Цели и задачи модуля – требования к результатам освоения модуля**

С целью овладения указанным видом профессиональной деятельности и соответствующими профессиональными компетенциями обучающийся в ходе освоения профессионального модуля должен:

## **иметь практический опыт:**

- инсталляции, настройки и сопровождения одной из информационных систем;
- выполнения регламентов по обновлению, техническому сопровождению и восстановлению данных информационной системы;
- сохранения и восстановления базы данных информационной системы;
- организации доступа пользователей к информационной системе в рамках компетенции конкретного пользователя;
- обеспечения сбора данных для анализа использования и функционирования информационной системы и участия в разработке проектной и отчетной документации;
- определения состава оборудования и программных средств разработки информационной системы;
- использования инструментальных средств программирования информационной системы;
- участия в экспериментальном тестировании информационной системы на этапе опытной эксплуатации и нахождения ошибок кодирования в разрабатываемых модулях информационной системы;
- разработки фрагментов документации по эксплуатации информационной системы;
- участия в оценке качества и экономической эффективности информационной системы;
- модификации отдельных модулей информационной системы;
- взаимодействия со специалистами смежного профиля при разработке методов, средств и технологий применения объектов профессиональной деятельности;

**уметь:**

- осуществлять сопровождение информационной системы, настройку под конкретного пользователя, согласно технической документации;
- поддерживать документацию в актуальном состоянии;
- принимать решение о расширении функциональности информационной системы, о прекращении эксплуатации информационной системы или ее реинжиниринге;
- идентифицировать технические проблемы, возникающие в процессе эксплуатации системы;
- производить документирование на этапе сопровождения;
- осуществлять сохранение и восстановление базы данных информационной системы;
- составлять планы резервного копирования, определять интервал резервного копирования;
- организовывать разноуровневый доступ пользователей информационной системы в рамках своей компетенции;
- манипулировать данными с использованием языка запросов баз данных, определять ограничения целостности данных;
- выделять жизненные циклы проектирования компьютерных систем;
- использовать методы и критерии оценивания предметной области и методы определения стратегии развития бизнес-процессов организации;
- строить архитектурную схему организации;
- проводить анализ предметной области;
- осуществлять выбор модели построения информационной системы и программных средств;
- оформлять программную и техническую документацию, с использованием стандартов оформления программной документации;
- применять требования нормативных документов к основным видам продукции (услуг) и процессов;
- применять документацию систем качества;
- применять основные правила и документы системы сертификации Российской Федерации;

**знать:**

основные задачи сопровождения информационной системы;

- регламенты по обновлению и техническому сопровождению обслуживаемой информационной системы;
- типы тестирования;
- характеристики и атрибуты качества;
- методы обеспечения и контроля качества;
- терминологию и методы резервного копирования;
- отказы системы;
- восстановление информации в информационной системе;
- принципы организации разноуровневого доступа в информационных системах, политику безопасности в современных информационных системах;
- цели автоматизации организации;
- задачи и функции информационных систем;
- типы организационных структур;
- реинжиниринг бизнес-процессов;
- основные модели построения информационных систем, их структуру, особенности и области применения;
- особенности программных средств используемых в разработке информационных систем;
- методы и средства проектирования информационных систем;
- основные понятия системного анализа;
- национальную и международную систему стандартизации и сертификации и систему обеспечения качества продукции, методы контроля качества

## **1.3. Рекомендуемое количество часов на освоение программы профессионального модуля**

Всего **585** часов, в том числе:

максимальной учебной нагрузки обучающегося –**369** часов, включая: обязательной аудиторной нагрузки обучающегося – **246** часов; самостоятельной работы обучающегося – **123**часа; учебной практики –**216** часа.

## **2. РЕЗУЛЬТАТЫ ОСВОЕНИЯ ПРОФЕССИОНАЛЬНОГО МОДУЛЯ ПМ.03. Выполнение работ по одной или нескольким профессиям рабочих, должностям служащих**

**(оператор электронно-вычислительных и вычислительных машин)** Результатом освоения программы профессионального модуля является овладение обучающимися видом профессиональной деятельности **Выполнение работ по одной или нескольким профессиям рабочих, должностям служащих,** в том числе профессиональными (ПК) и общими (ОК) компетенциями:

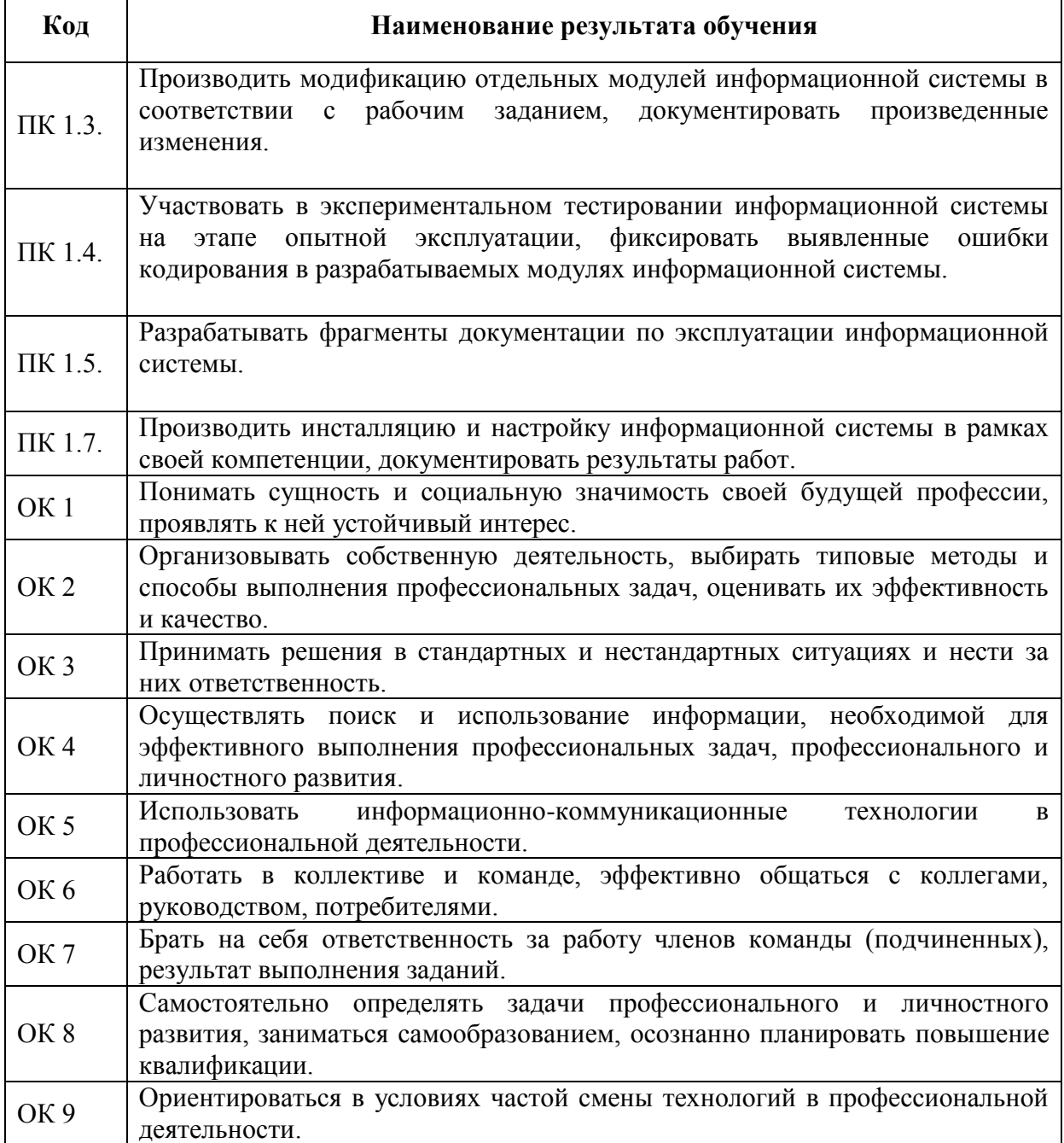

### **3. СТРУКТУРА И СОДЕРЖАНИЕ ПРОФЕССИОНАЛЬНОГО МОДУЛЯ**

### **3.1. Тематический план профессионального модуля ПМ.03. Выполнение работ по одной или нескольким профессиям рабочих,**

#### **должностям служащих (оператор электронно-вычислительных и вычислительных машин)**

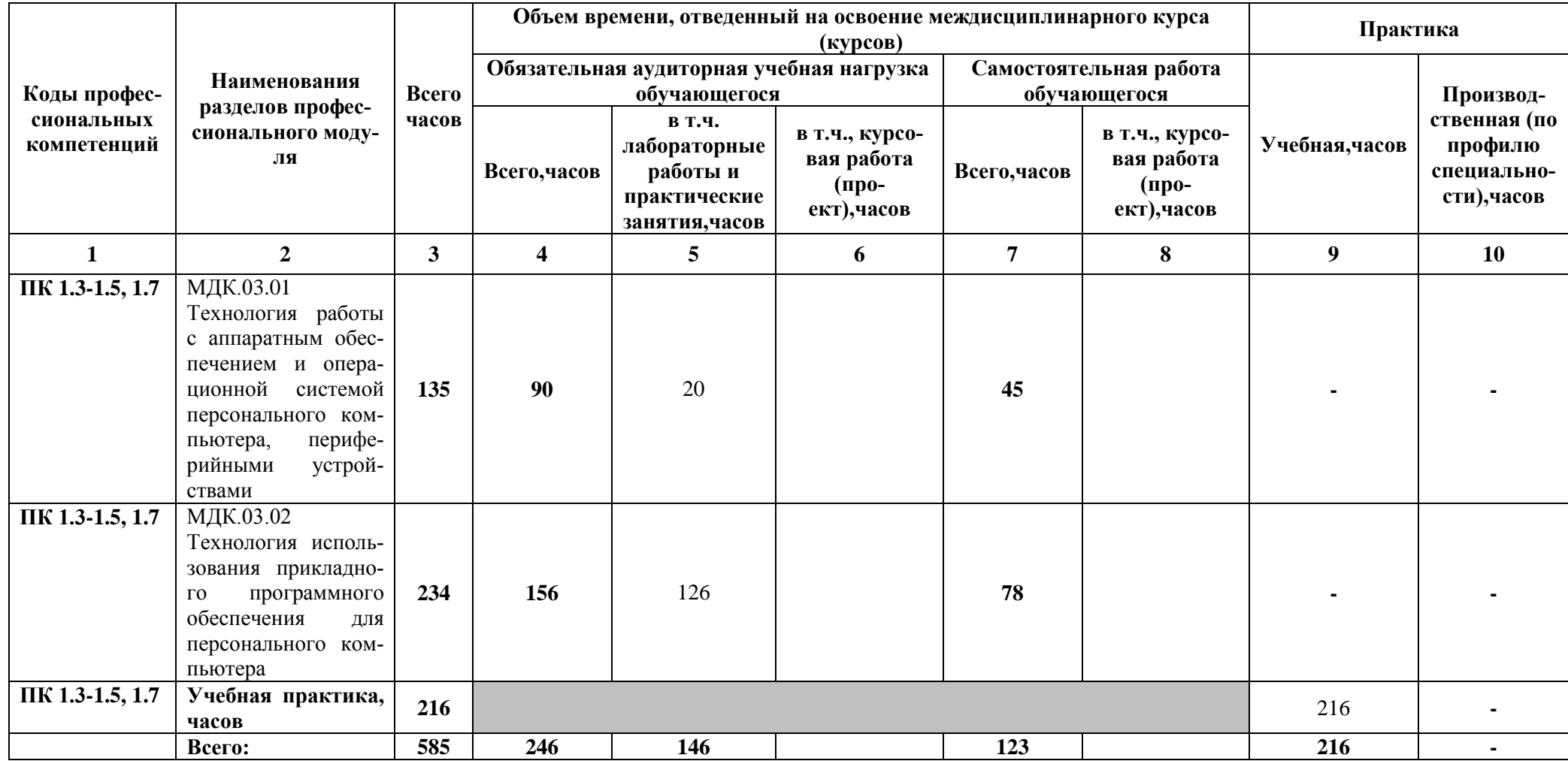

# **3.2. СОДЕРЖАНИЕ ОБУЧЕНИЯ ПО ПРОФЕССИОНАЛЬНОМУ МОДУЛЮ ПМ.03. ВЫПОЛНЕНИЕ РАБОТ ПО ОДНОЙ ИЛИ НЕСКОЛЬКИМ ПРОФЕССИЯМ РАБОЧИХ, ДОЛЖНОСТЯМ СЛУЖАЩИХ (ОПЕРАТОР ЭЛЕКТРОННО-ВЫЧИСЛИТЕЛЬНЫХ И ВЫЧИСЛИТЕЛЬНЫХ МАШИН)**

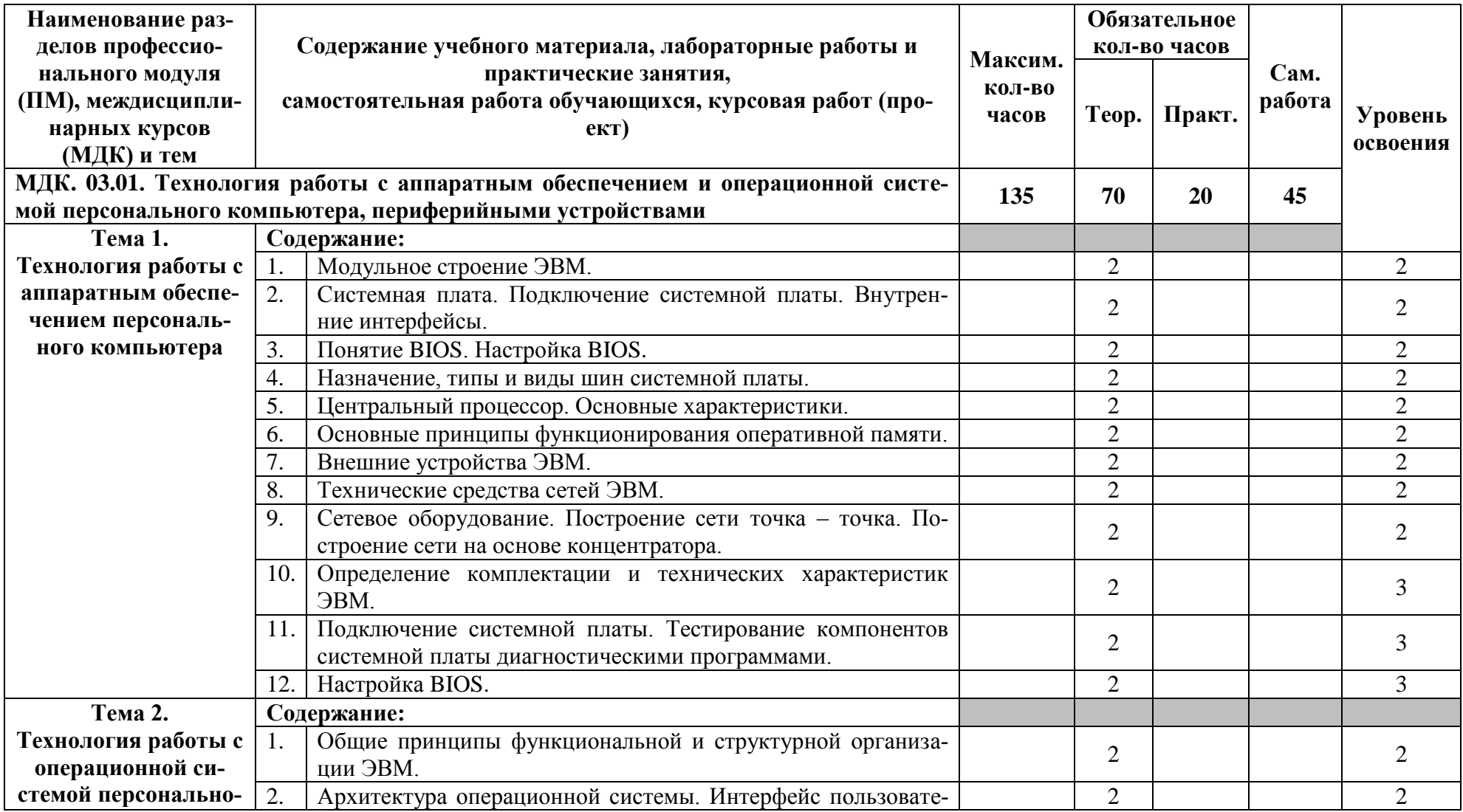

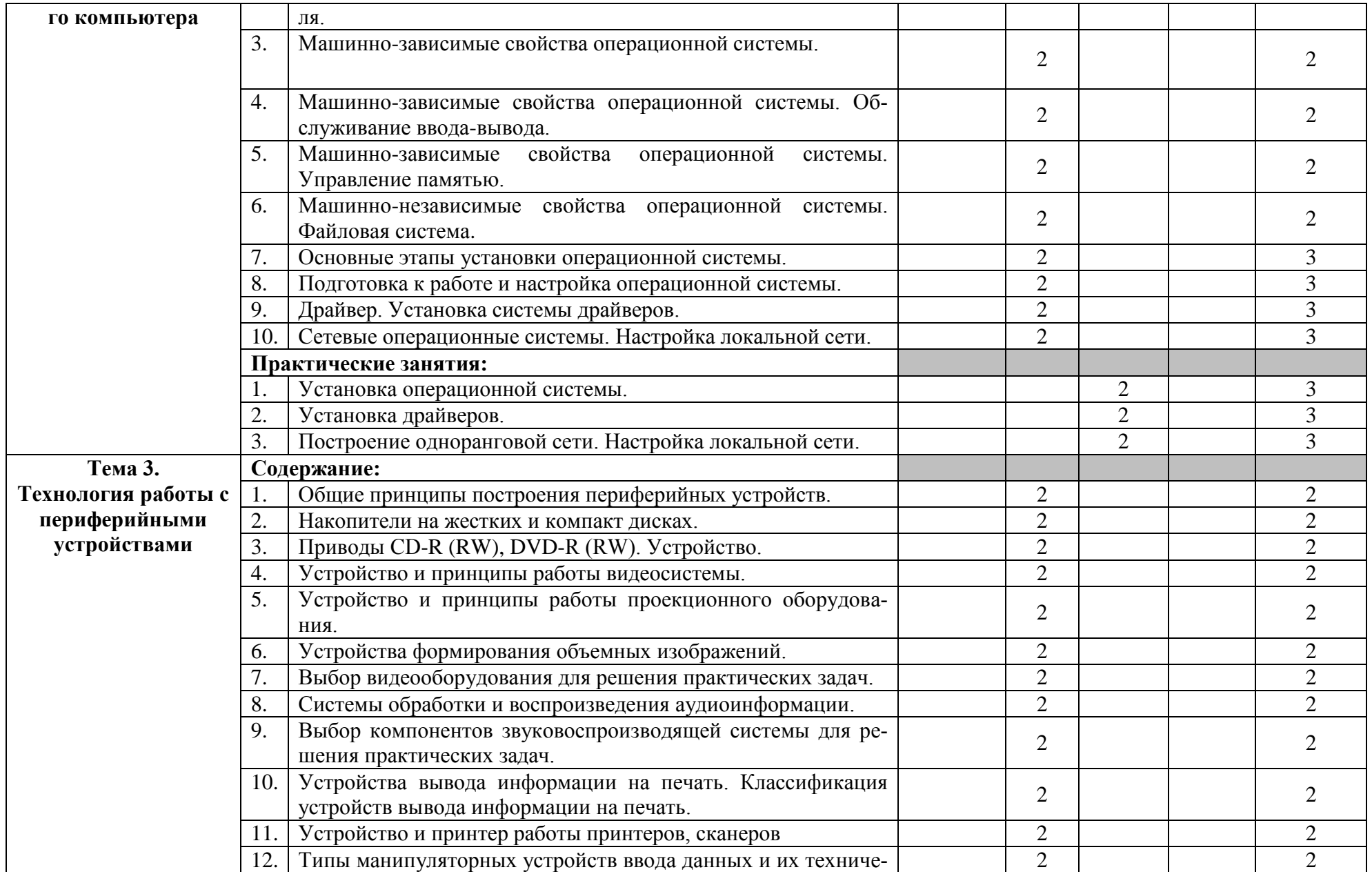

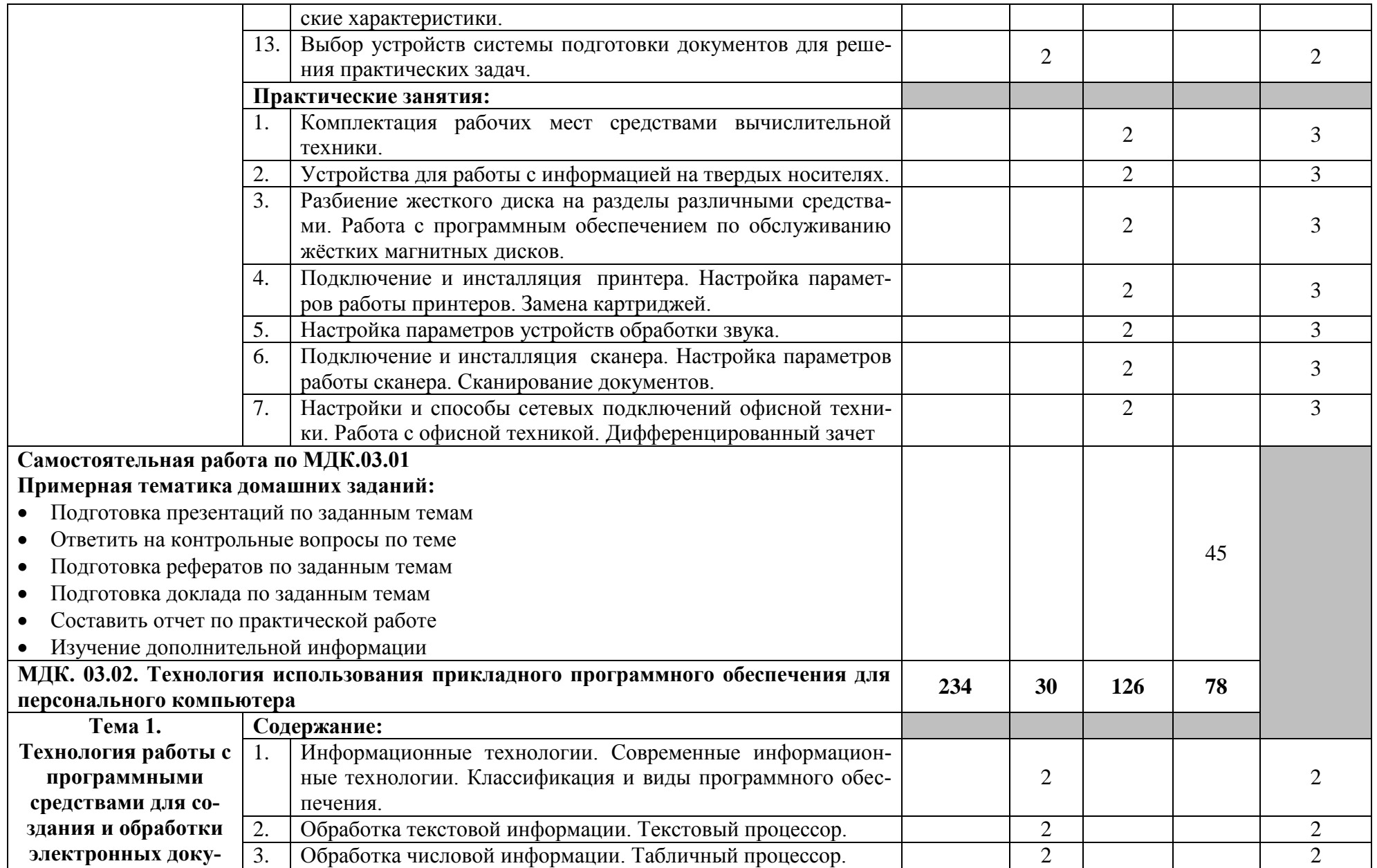

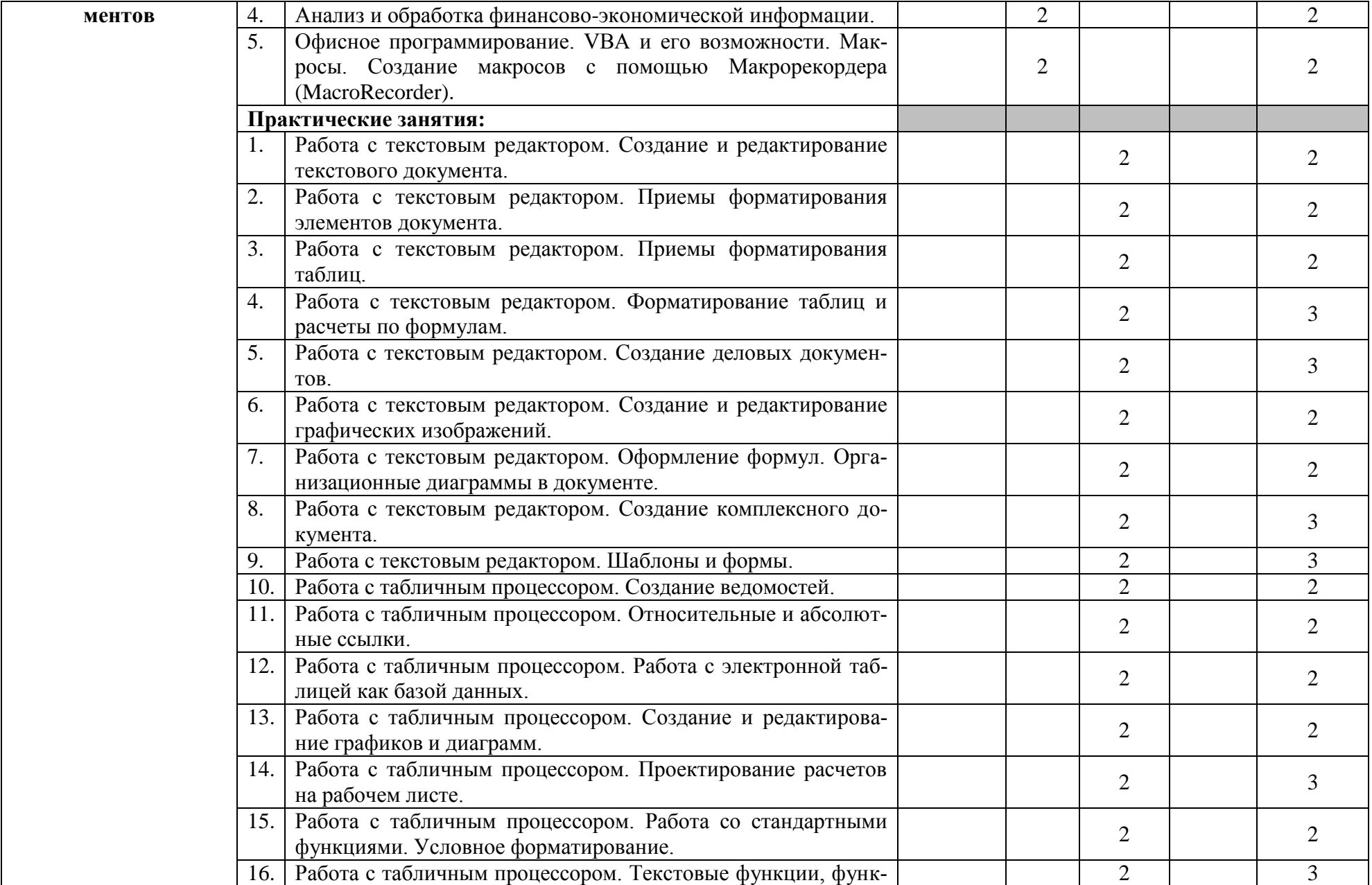

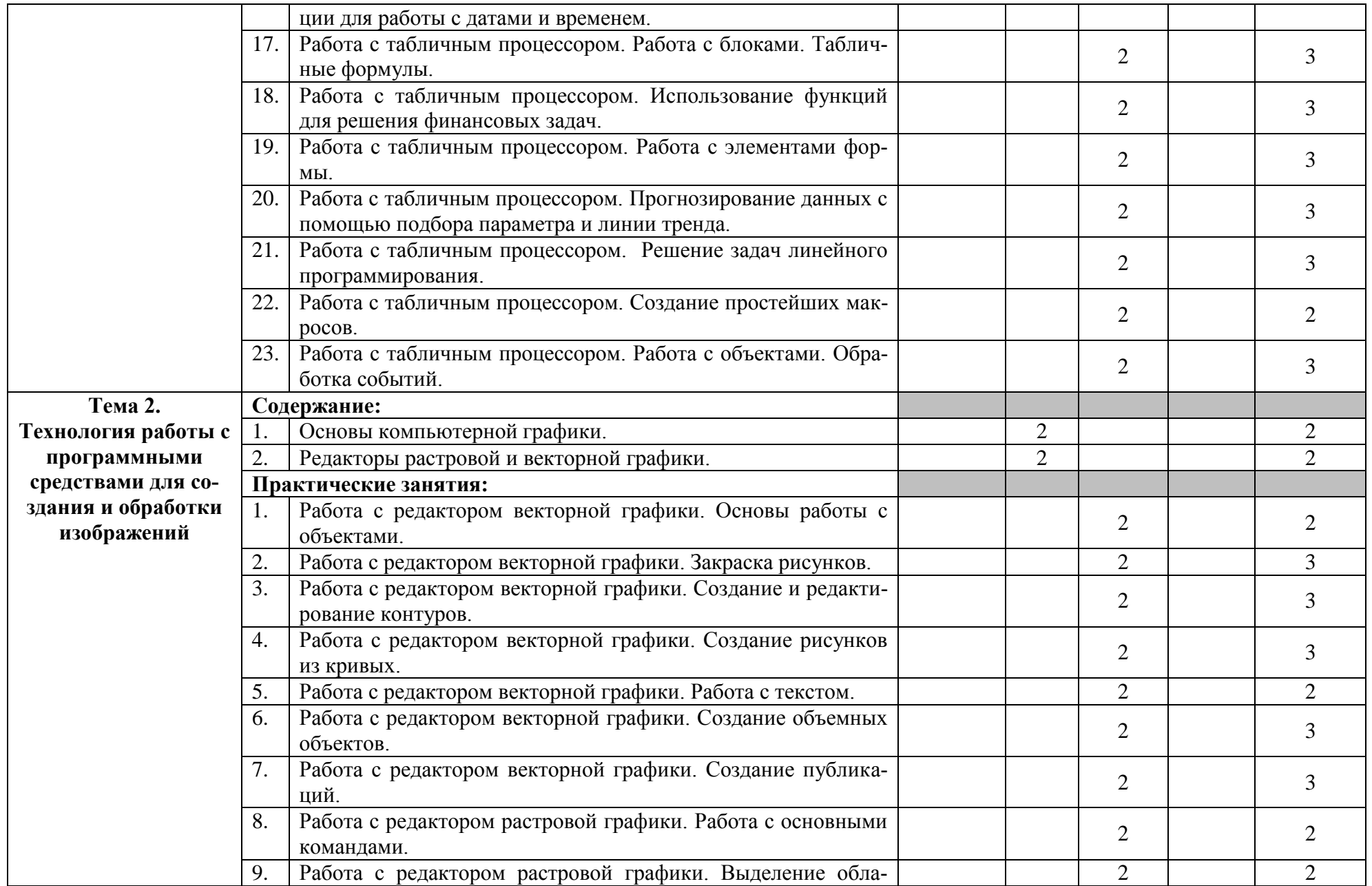

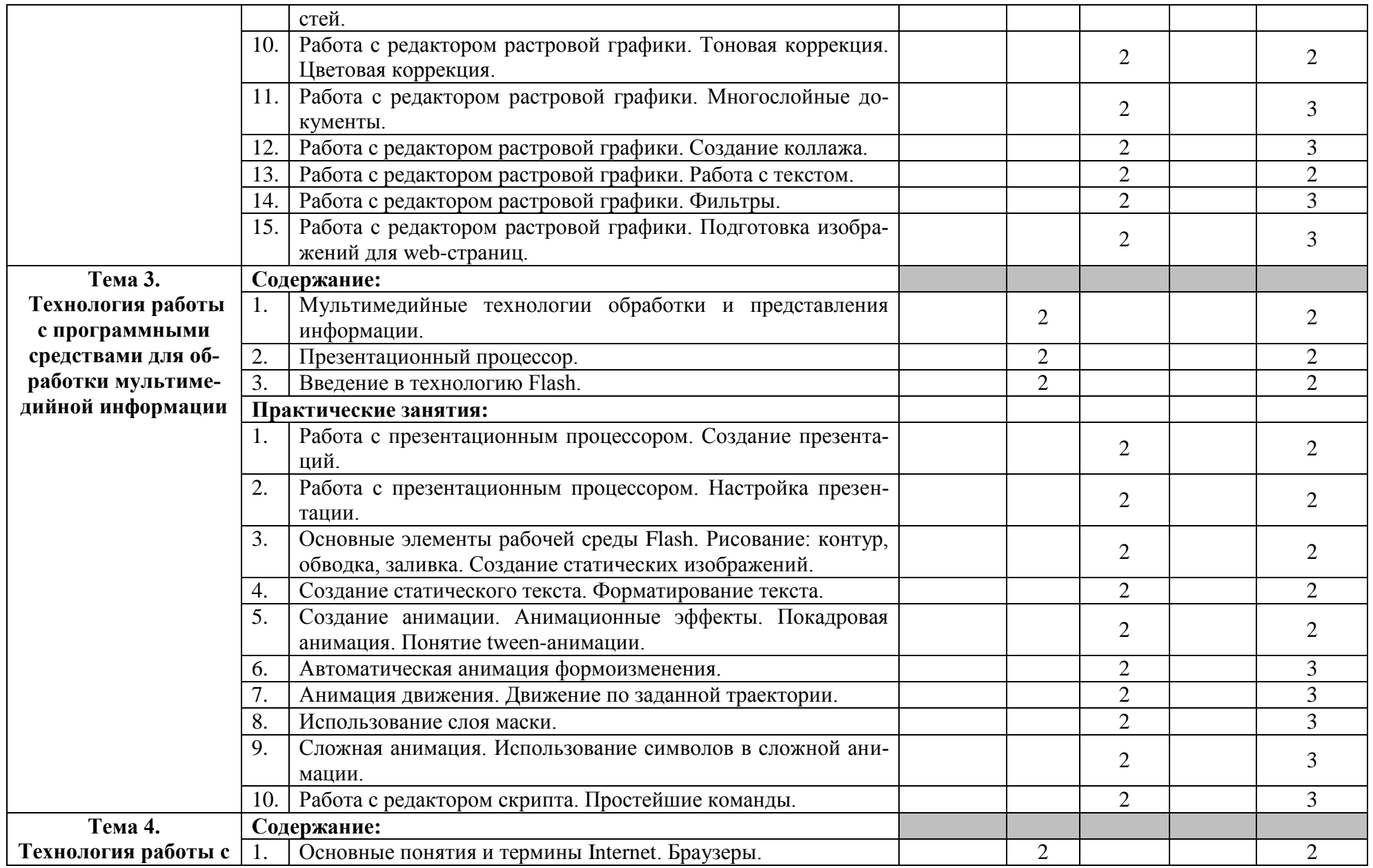

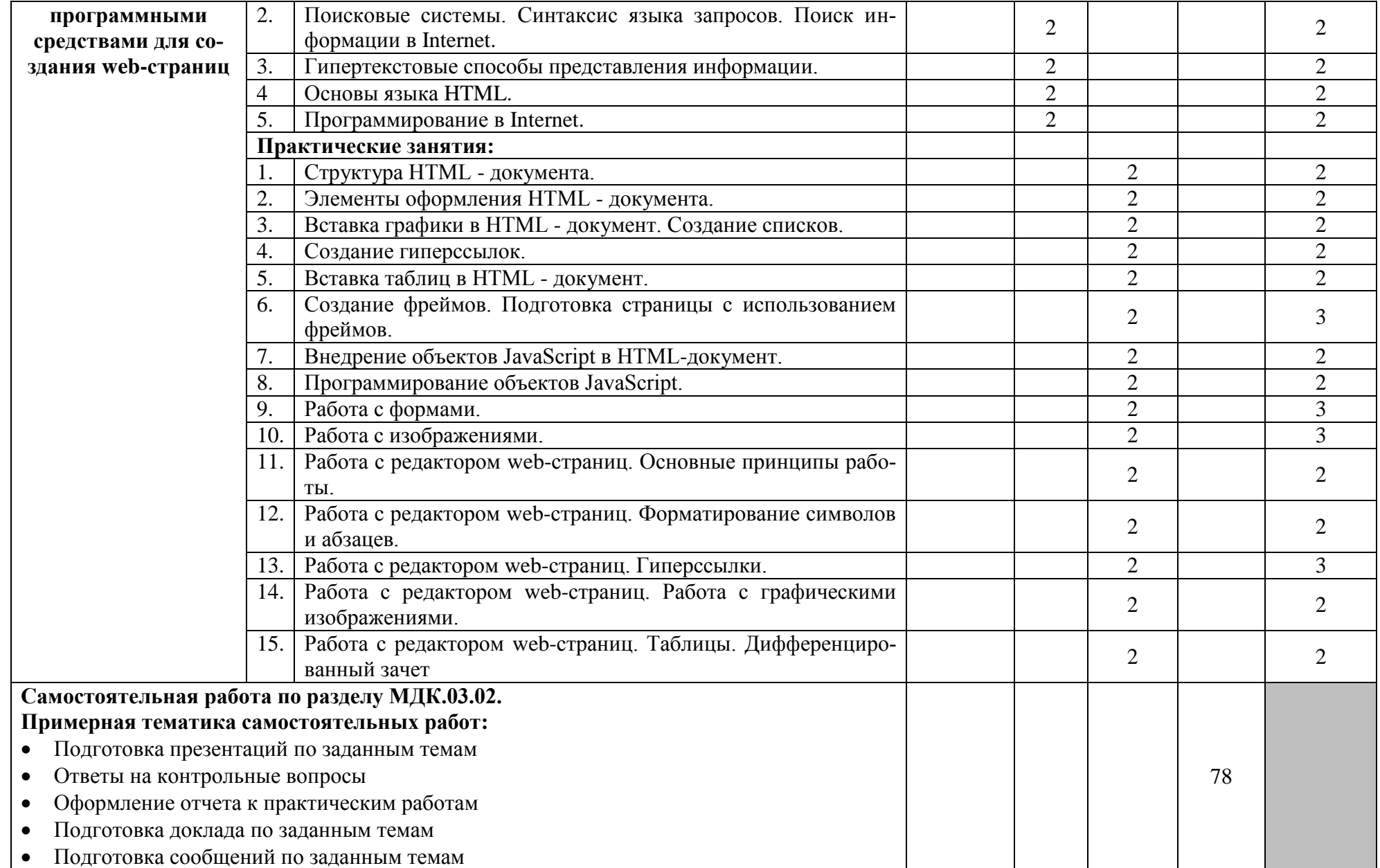

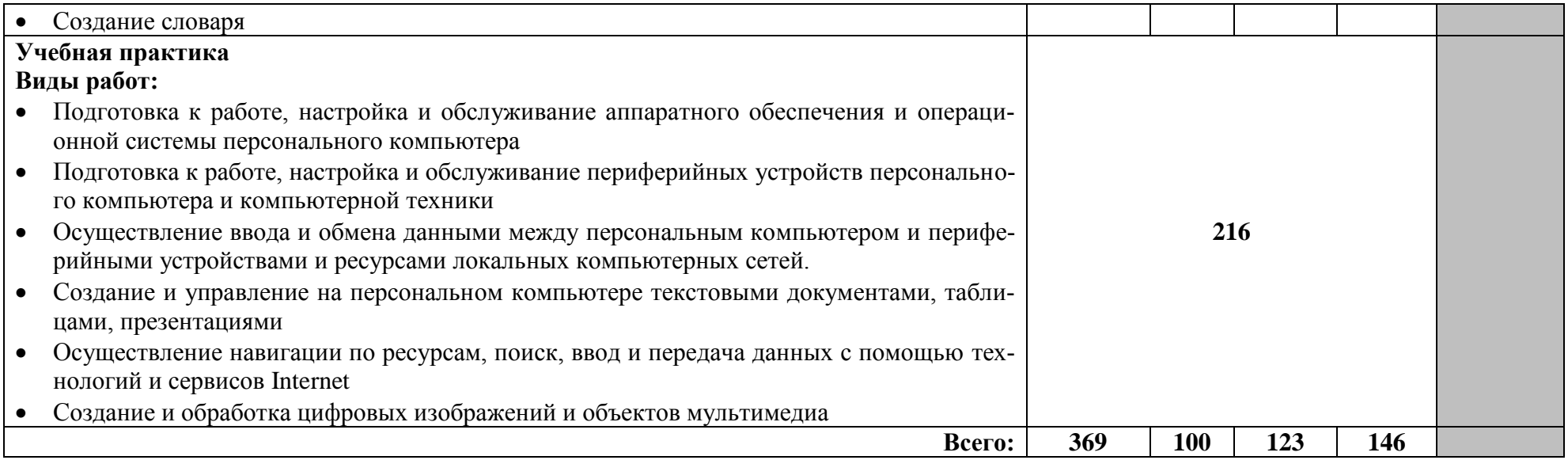

#### **4. УСЛОВИЯ РЕАЛИЗАЦИИ ПРОГРАММЫ ПРОФЕССИОНАЛЬНОГО МОДУЛЯ**

#### **4.1. Требования к минимальному материально-техническому обеспечению**

Реализация программы модуля требует наличия учебных кабинетов: программирования и баз данных; лабораторий: архитектуры вычислительных систем, технических средств информатизации; информационных систем; компьютерных сетей; инструментальных средств разработки.

Оборудование учебного кабинета и рабочих мест кабинета: персональные компьютеры, обеспеченные выходом в Internet.

Технические средства обучения: персональные компьютеры, обеспеченные выходом в Internet, видеопроектор, специализированное программное обеспечение.

Оборудование лаборатории и рабочих мест лаборатории: персональные компьютеры, обеспеченные выходом в Internet.

Реализация программы модуля предполагает учебную практику.

#### **4.2. Информационное обеспечение обучения**

Перечень рекомендуемых учебных изданий, Интернет-ресурсов.

#### **Основные источники:**

- 1. Архитектуры и топологии многопроцессорных вычислительных систем [Электронный ресурс] / А.В. Богданов [и др.]. — Электрон. текстовые данные. — М. : Интернет-Университет Информационных Технологий (ИНТУИТ), 2016. — 135 c. — 5-9556- 0018-3. — Режим доступа:<http://www.iprbookshop.ru/52189.html>
- 2. Иншаков М.В. Технологии и средства реализации информационных процессов в вычислительных сетях [Электронный ресурс] : учебное пособие / М.В. Иншаков. — Электрон. текстовые данные. — М. : Московский городской педагогический университет, 2013. — 164 c. — 2227-8397. — Режим доступа: <http://www.iprbookshop.ru/26632.html>
- 3. Михеева Е.В., Информационные технологии в профессиональной деятельности Академия, 2012
- 4. Михеева Е.В., Практикум по информационным технологиям в профессиональной деятельности Академия, 2012
- 5. Ишков А.Д. Оформление заявок на государственную регистрацию программ для электронных вычислительных машин и баз данных [Электронный ресурс] : справочное пособие / А.Д. Ишков, А.В. Степанов. — Электрон. текстовые данные. — М. : Московский государственный строительный университет, ЭБС АСВ, 2012. — 64 c. — 978- 5-7264-0638-1. — Режим доступа:<http://www.iprbookshop.ru/16361.html>
- 6. Мищенко В.К. Архитектура высокопроизводительных вычислительных систем [Электронный ресурс] : учебное пособие / В.К. Мищенко. — Электрон. текстовые данные. — Новосибирск: Новосибирский государственный технический университет, 2013. — 40 c. — 978-5-7782-2365-3. — Режим доступа:<http://www.iprbookshop.ru/44898.html>
- 7. Карпов А.С. Теоретические основы и практические подходы построения распределенных вычислительных систем [Электронный ресурс] : учебно-методическое пособие / А.С. Карпов. — Электрон. текстовые данные. — М. : Российский государственный университет инновационных технологий и предпринимательства, 2012. — 48 c. — 978-5-98427-047-2. — Режим доступа:<http://www.iprbookshop.ru/33843.html>
- 8. Запонов Э.В. Схемотехническое построение элементов электронно-вычислительных машин [Электронный ресурс] : учебно-методическое пособие / Э.В. Запонов, А.А. Мартынов, М.В. Марунин. — Электрон. текстовые данные. — Саров: Российский федеральный ядерный центр – ВНИИЭФ, 2015. — 108 c. — 978-5-9515-0275-9. — Режим доступа:<http://www.iprbookshop.ru/60866.html>
- 9. Волкова Т.В. Разработка систем распределенной обработки данных [Электронный ресурс] : учебно-методическое пособие / Т.В. Волкова, Л.Ф. Насейкина. — Электрон. текстовые данные. — Оренбург: Оренбургский государственный университет, ЭБС АСВ, 2012. — 330 c. — 2227-8397. — Режим доступа: <http://www.iprbookshop.ru/30127.html>
- 10. Мухутдинов Э.А. Основы организации вычислительных сетей [Электронный ресурс] : учебное пособие / Э.А. Мухутдинов. — Электрон. текстовые данные. — Казань: Казанский национальный исследовательский технологический университет, 2015. — 80 c. — 978-5-7882-1781-9. — Режим доступа:<http://www.iprbookshop.ru/62220.html>
- 11. Элементы имитационного моделирования процессов функционирования информационно-вычислительных систем [Электронный ресурс] : практикум по дисциплине Архитектура вычислительных систем / . — Электрон. текстовые данные. — М. : Московский технический университет связи и информатики, 2014. — 8 c. — 2227-8397. — Режим доступа:<http://www.iprbookshop.ru/63376.html>
- 12. Платунова С.М. Администрирование вычислительных сетей на базе MS WindowsServer® 2008 [Электронный ресурс] : учебное пособие по дисциплине «Администрирование вычислительных сетей» / С.М. Платунова. — Электрон. текстовые данные. — СПб. : Университет ИТМО, 2012. — 41 c. — 2227-8397. — Режим доступа: <http://www.iprbookshop.ru/65767.html>
- 13. Костеж В.А. Серверные технологии в вычислительных сетях MicrosoftWindowsServer® 2008 [Электронный ресурс] / В.А. Костеж, С.М. Платунова. — Электрон. текстовые данные. — СПб. : Университет ИТМО, 2012. — 89 c. — 2227- 8397. — Режим доступа:<http://www.iprbookshop.ru/68116.html>
- 14. Платунова С.М. Администрирование вычислительных сетей на базе MS WindowsServer® 2008 [Электронный ресурс] : учебное пособие по дисциплине «Администрирование вычислительных сетей» / С.М. Платунова. — Электрон. текстовые данные. — СПб. : Университет ИТМО, 2012. — 41 c. — 2227-8397. — Режим доступа: <http://www.iprbookshop.ru/65767.html>

#### **Дополнительные источники:**

- 1. Щеглов А.Ю. Модели, методы и средства контроля доступа к ресурсам вычислительных систем [Электронный ресурс] : учебное пособие / А.Ю. Щеглов. — Электрон. текстовые данные. — СПб. : Университет ИТМО, 2014. — 95 c. — 2227-8397. — Режим доступа:<http://www.iprbookshop.ru/68667.html>
- 2. Методические указания к практическим работам по МДК 03.01. Технология работы с аппаратным обеспечением и операционной системой персонального компьютера, периферийными устройствами, 2017г.
- 3. Методические указания к практическим работам по МДК 03.02. Технология использования прикладного программного обеспечения для персонального компьютера, 2017г.
- 4. Методические рекомендации по организации внеаудиторной самостоятельной работы студентов по МДК 03.01. Технология работы с аппаратным обеспечением и операционной системой персонального компьютера, периферийными устройствами, 2017г.
- 5. Методические рекомендации по организации внеаудиторной самостоятельной работы студентов по МДК 03.02. Технология использования прикладного программного обеспечения для персонального компьютера, 2017г.

#### **Internet – источники:**

- http://www.intuit.ru/ Интернет-Университет Информационных технологий.
- http://msdn.microsoft.com/ru-ru/gg638594- Каталог библиотеки учебных курсовMSDM.
- http://vernikov.ru/ все о менеджменте и IT.
- $\bullet$  http://claw.ru/ Образовательный портал

#### **4.3. Общие требования к организации образовательного процесса**

Аудиторные занятия проводятся в кабинетах и лабораториях обеспеченных компьютерной техникой, Учебная практика проводится 6 недель (216 часов) концентрировано в конце модуля.

Для изучения модуля необходимы знания дисциплин: Основы архитектуры, устройство и функционирование вычислительных систем; Операционные системы.

#### **4.4. Кадровое обеспечение образовательного процесса**

Требования к квалификации педагогических (инженерно-педагогических) кадров, обеспечивающих обучение по междисциплинарному курсу (курсам): преподаватель специальных дисциплин в области информационных технологий не ниже 1 категории

Требования к квалификации педагогических кадров, осуществляющих руководство практикой преподаватель специальных дисциплин в области информационных технологий не ниже 1 категории, инженерно-технические работники IT – отделов предприятий и организаций.

# **5. КОНТРОЛЬ И ОЦЕНКА РЕЗУЛЬТАТОВ ОСВОЕНИЯ ПРОФЕССИОНАЛЬНОГО МОДУЛЯ (ВИДА ПРОФЕССИОНАЛЬНОЙ ДЕЯТЕЛЬНОСТИ)**

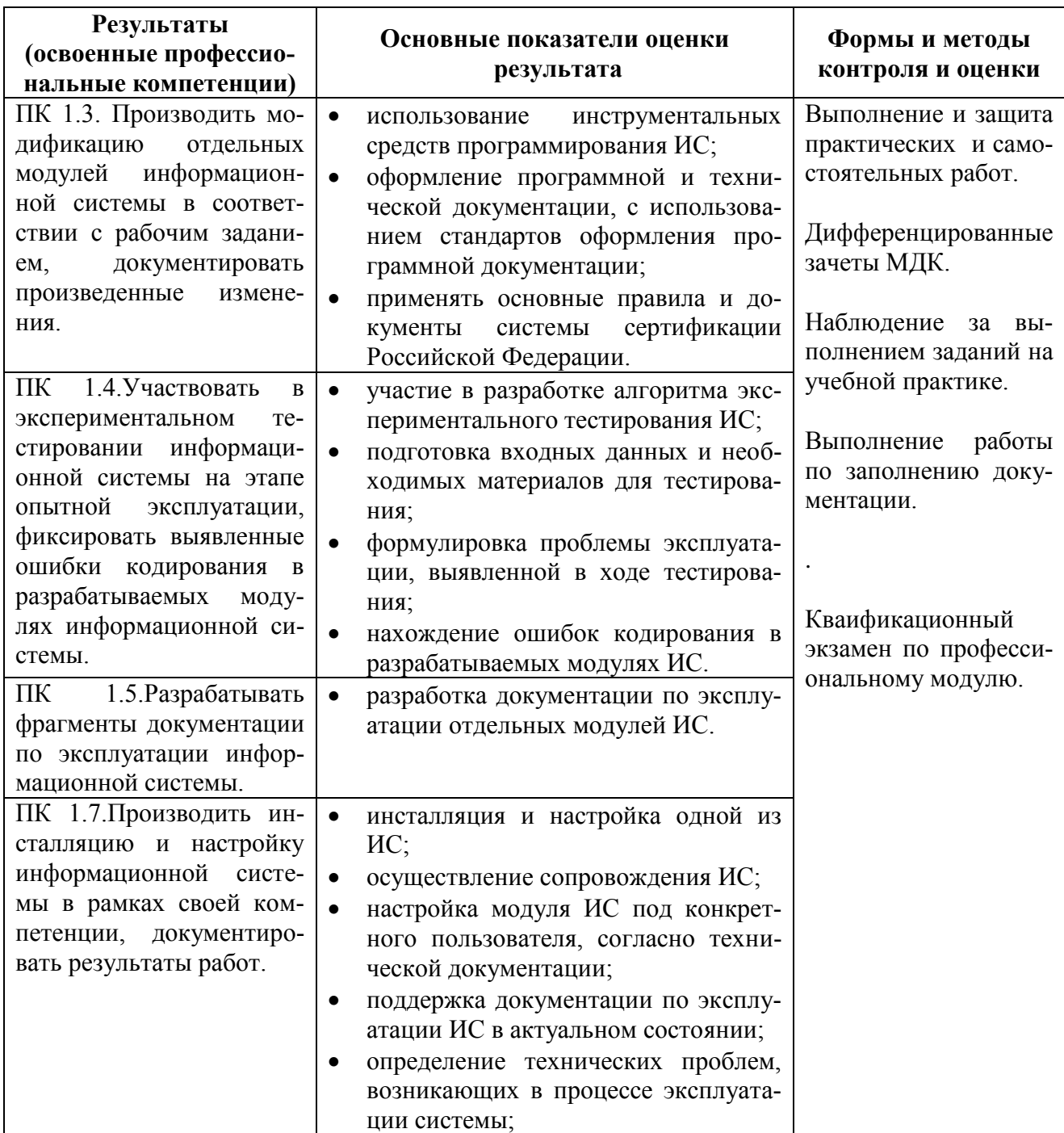

Формы и методы контроля и оценки результатов обучения должны позволять проверять у обучающихся не только сформированность профессиональных компетенций, но и развитие общих компетенций и обеспечивающих их умений.

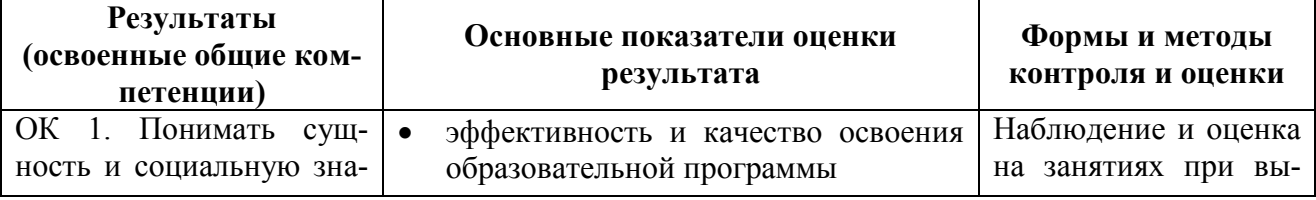

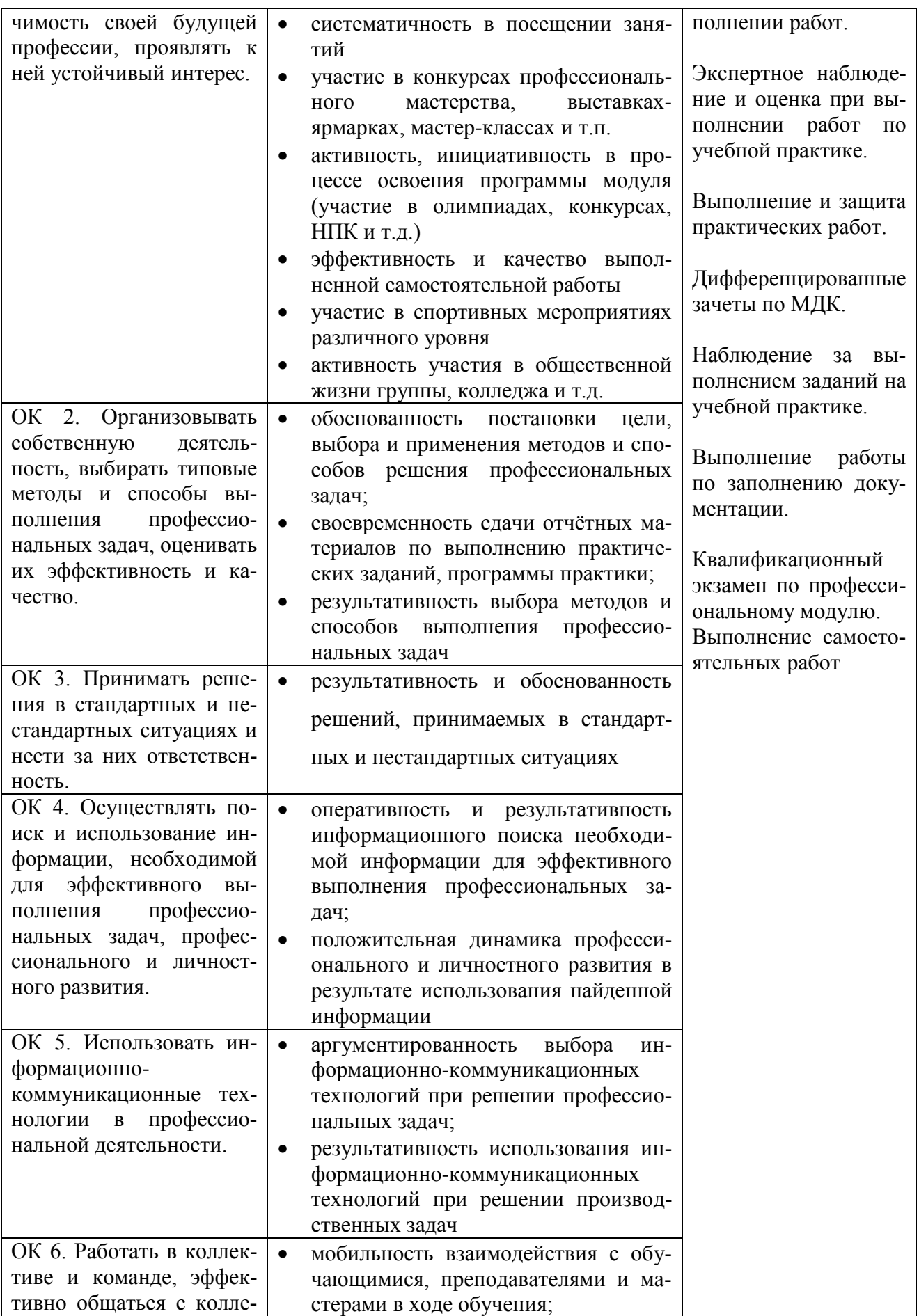

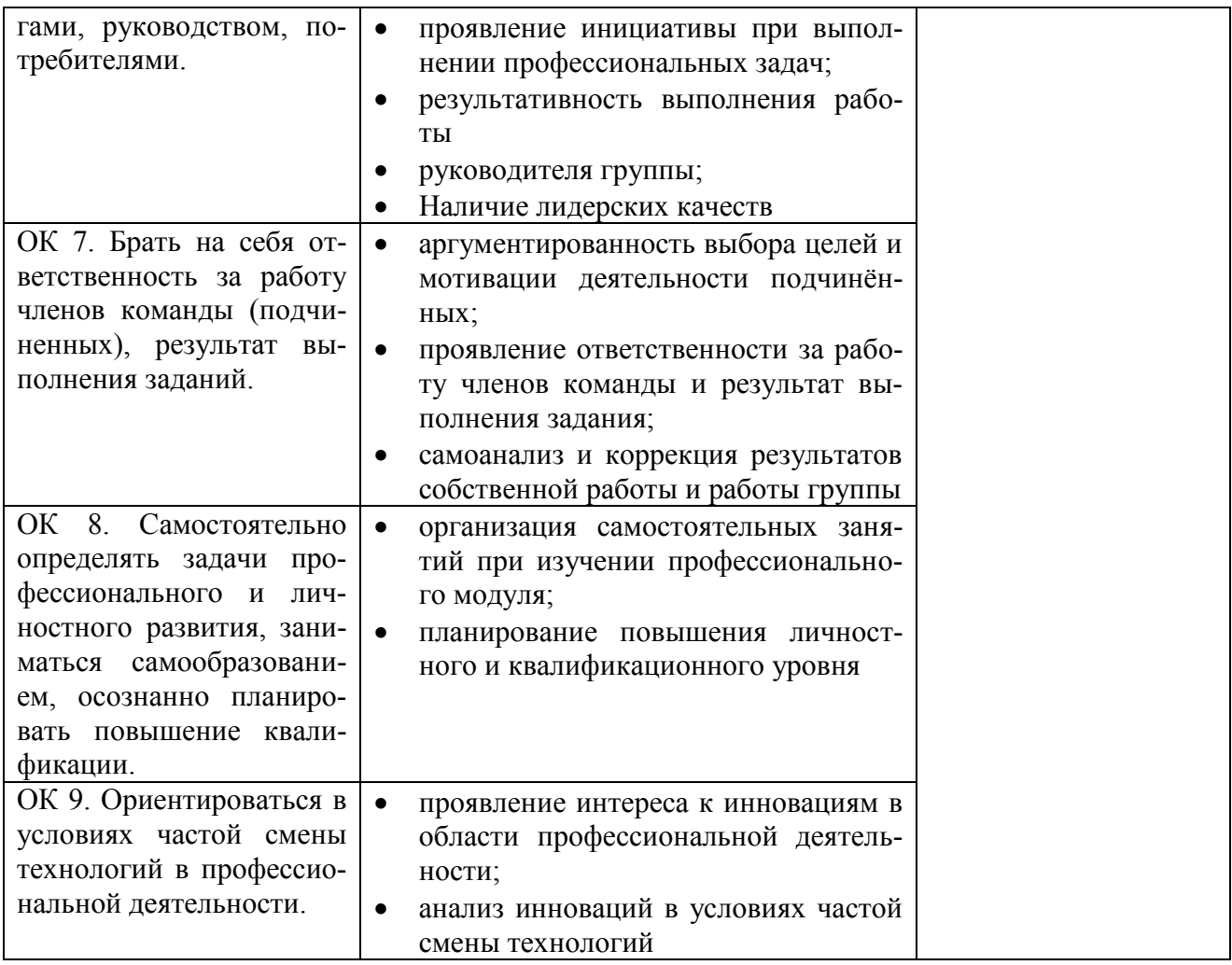

Оценка индивидуальных образовательных достижений по результатам текущего контроля и промежуточной аттестации производится в соответствии с универсальной шкалой (таблица).

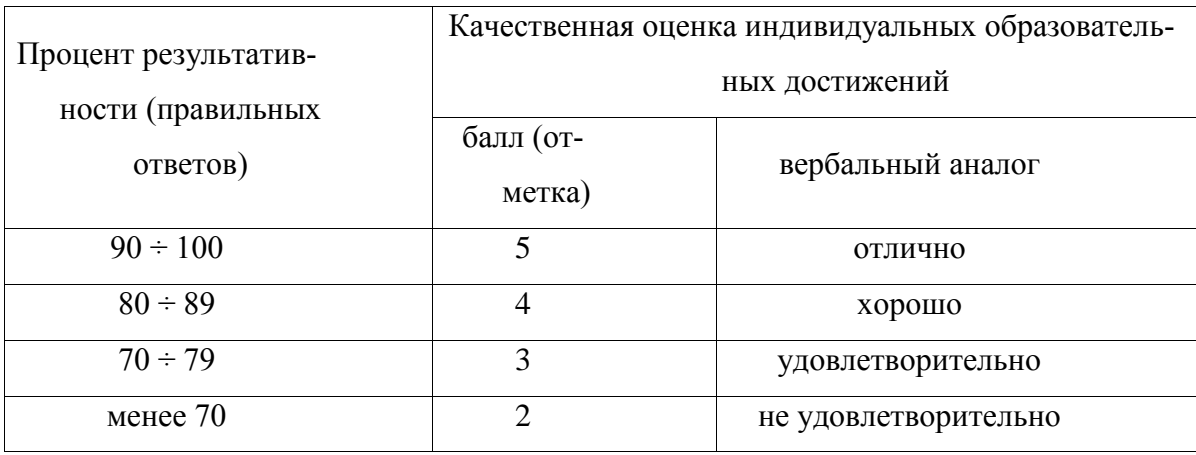

На этапе промежуточной аттестации по медиане качественных оценок индивидуальных образовательных достижений определяется интегральная оценка освоенных обучающимися профессиональных и общих компетенций как результатов освоения профессионального модуля